# **Informe de Progreso Técnico y Financiero**

## *Donaciones para la Digitalización de Datos Red Temática de Especimenes*

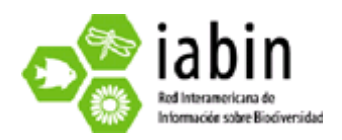

*Preparado por:* 

Eduardo Martinez Leyva Coordinador de Proyectos de Aves Pronatura Veracruz

27/11/2009

## **1. Resumen Ejecutivo**

El objetivo de este proyecto ha sido compartir datos de monitoreos de aves acuáticas realizados por Pronatura Veracruz de los años 2006 a 2008 en diferentes locaciones del Golfo de México para hacerlos disponibles a todo público a través de la red de la SSTN.

A la fecha de entrega de este reporte se ha logrado digitalizar en una base de datos general e ingresar en un servidor en línea un total de 14579 registros de aves de Veracruz, Tabasco y Campeche.

El software TapirLink ha sido instalado en un servidor privado y los datos estarán accesibles temporalmente mediante la Internet en la dirección http://www.eicus.com/tapir/tapirlink-0.7.0/admin/configurator.php?resource=avesveracruz y de aquí serán transferidos a la página de Pronatura Veracruz (www.pronaturaveracruz.org) donde estarán permanentemente disponibles.

Sin embargo, el proceso para la instalación del software con todos los programas de soporte ha sido largo y complicado debido principalmente a la falta de un manual detallado para la instalación y aplicación de estos. Se recomienda la generación de este manual para el apoyo de futuros proveedores de datos de especies y especímenes dentro de la red SSTN, así como un directorio de expertos que puedan ayudar a todo lo largo del proceso.

The goal of this project was to share data of water birds surveys done by Pronatura Veracruz in the years 2006 to 2008 in different locations of the Gulf of Mexico to make them available to the public through the SSTN network.

At the time of submission of this report 14579 records of birds from Veracruz, Tabasco and Campeche has been digitalized into a database and placed on-line. The TapirLink software has been installed in a private server and data will be temporally accessible through the Internet in the address http://www.eicus.com/tapir/tapirlink-0.7.0/admin/configurator.php?resource=avesveracruz and

from here it will be transferred to the Pronatura Veracruz website (www.pronaturaveracruz.org).

However, the process of installing the software with all its supporting programs has been long and complicated manly due to the lack of a detailed installation and running manual for these programs. We recommend developing this manual to help future species and specimens data providers in the SSTN network along with a directory of experts willing to help throughout the installation process.

## *2.* **Resultados de los productos programados y alcances del proyecto**

La base de datos a compartir en este proyecto se compilo de observaciones realizadas por personal de Pronatura Veracruz durante el monitoreo de colonias de nidación de aves marinas y acuáticas en diferentes locaciones del Golfo de México en un esfuerzo por conocer el estado actual de dichas colonias y sus amenazas. Se generaron reportes de los resultados de estos monitoreos, pero la información detallada sobre especies y cantidades por especie con sus coordenadas geográficas no había sido compartida hasta ahora. El resultado de este proyecto nos permitirá establecer la pauta para seguir compartiendo datos de especies generados dentro de los programas de monitoreo de Pronatura Veracruz.

Se diseño una base de datos primaria usando el programa Excel siguiendo los lineamientos de la SSTN en formato Darwin Core. En esta base se digitalizo hasta la fecha información completa de 14579 registros georeferenciados de aves acuáticas y marinas a lo largo de la costa del Golfo de México, desde Veracruz a Tabasco y Campeche.

Esta base de datos se convirtió originalmente a una mono tabla de Access 2007 para poder enlazarla con el sistema TapirLink y hacerla disponible a través de la red de la SSTN. Sin embargo, debido a problemas técnicos al momento de enlazar la base con TapirLink, esta fue al final convertida en un archivo de texto separado por comas. El recurso se encuentra actualmente disponible en un servidor que estará siendo utilizado para probar la funcionalidad y accesibilidad

3

de los datos pero esperamos tenerla ya definitivamente accesible en la red de la SSTN muy pronto a través de la pagina web de Pronatura Veracruz.

## *3.* **Metodología empleada y actividades llevadas a cabo para alcanzar los productos programados.**

Para la captura y digitalización de 14579 datos de aves de Veracruz, Tabasco y Campeche se reunieron todas las hojas de campo generadas durante las visitas a los sitios mencionados en la propuesta y la información referente se capturo en una base de datos de Excel configurada en base al formato Darwin Core y que contiene los siguientes campos: Identificador Global Único, DateLastModified, BasisOfRecord, InstitutionCode, ColectionCode, CatalogNumber, ScientificName, Kingdom, Phyllum, Class, Order, Family, Genus, Species, Subspecies (para algunos registros), ScientificNameAuthor, IdentifiedBy, IdentifiedYear, MonthIdentified, DayIdentified, JulianDay, TimeOfDay, ContinentOcean, Country, StateProvince, County, Locality, Longitude, Latitude, CoordinatePrecision, MinimumElevation y MaximumElevation.

Los nombres científicos de las especies fueron cotejados y actualizados en base a la séptima actualización del Check-list of North American Birds publicado por la American Ornithologists' Union (http://www.aou.org/checklist/north/).

Para alcanzar el objetivo de hacer los datos disponibles dentro de la red de la SSTN se rento espacio en un servidor privado donde se instalo el programa TapirLink y la base de datos de Excel se convirtió a una mono tabla de Access para poder enlazarla con este y hacer pruebas de la funcionalidad del sistema, sin embargo, debido a requerimientos del servidor a donde se subió la base, esta fue finalmente convertida a un archivo de texto separado por comas, logrando así el objetivo de enlazar la base de datos a TapirLink. La dirección para acceder a este recurso es http://www.e-icus.com/tapir/tapirlink-0.7.0/admin/configurator.php?resource=avesveracruz, y ya habiendo logrado este proceso exitosamente, la base de datos será transferida próximamente a otro servidor desde donde se podrá acceder a los datos mediante una conexión con el portal de Pronatura Veracruz (www.pronaturaveracruz.org).

#### *4.* **Lecciones aprendidas, problemas y soluciones viables**

Los problemas que tuvimos durante esta primera parte del proyecto se relacionaron principalmente con la instalación y puesta en línea del software necesario (conector) para compartir los datos, así como con la configuración de este sistema para agregar la base de datos Access necesaria para hacer disponibles los datos. Las instrucciones disponibles en las páginas web de soporte son hasta cierto punto claras para descargar e instalar los programas, pero no cuentan con secciones o instrucciones para resolver dudas o problemas que surgen durante el proceso. Sugerimos la creación de un manual semejante al creado para los sistemas ARA y Cassia, que involucre todo el proceso de instalación del conector TapirLink y su software de soporte (PHP, Apache, etc.), así como los sistemas compatibles en la actualidad (las últimas versiones del browser Mozilla Firefox no reconocía los macros dentro de TapirLink, cosa que no sucedió con Internet Explorer de Microsoft), así mismo, nos llevo mucho tiempo descubrir que la última versión de PHP (5.3.0) no resultaba compatible con TapirLink, por lo que finalmente cambiamos a una anterior (5.2.11). Es necesario aclarar también que las últimas versiones de los programas que integran el Windows Office 2007 pueden tampoco ser compatibles, por ejemplo, Access 2007 crea archivos con extensión ".accdb" mientras que la extensión requerida por TapirLink es la anterior, que genera archivos con extensión ".mdb". Pensamos que este manual serviría también para permitir al proveedor de los datos tomar la mejor decisión sobre cómo ponerlos a disposición y que herramientas son las mejores para lograr este objetivo.

Así mismo, sugerimos poner a disposición de los proveedores de datos una lista de organizaciones internacionales, miembros de IABIN y/o la SSTN, capaces de servir como "hosting" para las bases de datos, así como los procesos para la solicitud de dicho "hosting", pues en nuestra experiencia lograr los acuerdos necesarios para la cooperación pueden llevar mucho más tiempo del requerido

5

dentro de las metas del proyecto. Por esta razón, al final nos decidimos por la renta de "hosting" en un servidor privado.

Durante el proceso de creación de la base de datos y de la instalación de TapirLink contamos con el apoyo invaluable de varios miembros y colaboradores de la red, sin embargo, pensamos que sería muy valioso contar con un directorio de asesores a quien dirigir preguntas especificas sobre los sistemas y programas utilizados para la donación de datos dentro de la red de la SSTN. Esto permitiría agilizar el flujo de la información y lograr una más rápida conclusión de los objetivos de los proyectos.

Por último, quizá valga la pena mencionar que algunos de los elementos del protocolo Darwin Core, incluidos en el anexo 4 del llamado a concurso que genero este proyecto, no coinciden con los encontrados en la página de configuración del TapirLink, lo cual genera confusión al momento de automapear y mapear el recurso, por lo que habría que estandarizarlos con los encontrados en http://wiki.tdwg.org/twiki/bin/view/DarwinCore/DarwinCoreDraftStandard.

## **5. Fondos de Contrapartida (adjunto el Reporte de gastos de contrapartida en tabla de Excel)**

Se reportan los gastos de contrapartida en línea en la página http://cofinance.iabin.net/

## **6. Reporte Financiero (adjunto el Reporte de gastos en tabla de Excel)**

Se adjunta el reporte en formato de Excel con el nombre "Reporte de Gastos"

#### 7. **Anexos**